# **betnacio - 2024/06/30 Notícias de Inteligência ! (pdf)**

**Autor: symphonyinn.com Palavras-chave: betnacio**

# **betnacio**

O Betnacional é uma plataforma de apostas online confiável e popular entre os brasileiros. Agora, eles trouxeram a sua betnacio experiência de apostas esportivas para o seu celular através do Betnacional APK. Neste artigo, você vai aprender como baixar e instalar o Betnacional APK no seu dispositivo em betnacio alguns passos fáceis.

### **Para Baixar o Betnacional APK, Siga Esses Passos:**

- 1. Abra o navegador do seu dispositivo móvel e vá ao site oficial do [seleção inglesa de futebol](/sele��o-inglesa-de-futebol-2024-06-30-id-43263.pdf).
- 2. No menu lateral, clique no botão laranja escrito "Baixe noss o app".
- Em seguida, clique em betnacio "Faça o download" para começar a transferência do arquivo 3. Betnacional APK no seu dispositivo.
- 4. Depois de concluído o download, autorize a instalação do arquivo no seu dispositivo Android através das configurações de "Origens Desconhecidas" ou "Fontes Desconhecidas" para permitir a instalação.
- 5. Agora, você pode abrir o aplicativo Betnacional e começar a fazer suas apostas esportivas.

### **Requisitos para Baixar e Instalar o Betnacional APK:**

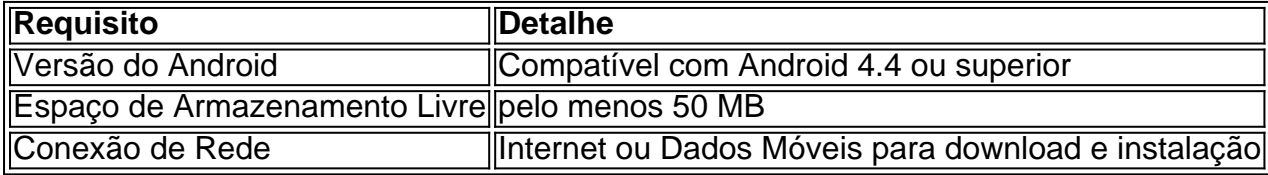

### **Por que usar o Betnacional APK?**

O Betnacional APK oferece várias vantagens ao usuário, aqui algumas:

- Interfaces fáceis de usar e navegação rápida;
- Apostas ao vivo em betnacio esportes e jogos na plataforma;
- Grande variedade de esportes, incluindo futebol, basquete, tenis, entre outros;
- Opções de apostas simples ou múltiplas para maximizar a sua betnacio aposta.

### **Como Jogar no Betnacional?**

Para apostar no Betnacional, é necessário um cadastro, depósito mínimo e escolha da modalidade e jogo em betnacio que deseja apostar. Você pode fazer apostas simples ou múltiplas e acompanhar os resultados ao vivo.

#### **Conquiste Bonus de Boas-Vindas**

Quando se cadastrar no Betnacional, os jogadores podem aproveitar um bonus de boas-vindas através da promoção "Jogue bacará e ganhe dinheiro: grandes prêmios estão esperando por

# **Partilha de casos**

Olá, meu nome é João e vou compartilhar minha experiência com o aplicativo Betnacional atualizado APK. Tudo começou quando eu me apaixonei por futebol e quis trazer mais emoção aos jogos, decidindo fazer apostas esportivas em betnacio uma plataforma confiável. Fiz uma pesquisa rápida no Google e encontrei a Betnacional, especificamente adaptada para o mercado Brasileiro. Foi lá que descobri como baixar e instalar o Betnacional app em betnacio meu dispositivo móvel. Infelizmente, devido a problemas de armazenamento e uma conexão instável, tive dificuldades para baixar o aplicativo diretamente da loja de aplicativos, mas foi resolvido facilmente seguindo as instruções do site oficial do Betnacional.

Segui os passos na ordem: abri o menu lateral, cliquei no botão "baixe nosso app", depois em betnacio "faça o download", e, por fim, baixei o arquivo Betnacional APK. Ao instalar o APK, tive que autorizar a instalação de aplicativos de fontes desconhecidas nas configurações do meu dispositivo. Em instantes, o Betnacional App estava funcionando perfeitamente em betnacio meu smartphone.

Ao entrar, fiquei impressionado com a interface fácil de usar do aplicativo e sua betnacio variedade de modalidades esportivas, mas especialmente pelo foco no futebol, minha paixão. Depois de me registrar e fazer um depósito mínimo, comecei a apostar com confiança. Como resultado, tive a oportunidade de fazer apostas simples e multiplas, trazendo mais diversão e adrenalina aos jogos desportivos.

Eu recomendo o Betnacional App a qualquer pessoa que deseja se aventurar em betnacio apostas esportivas, com absoluta tranquilidade e com a possibilidade de realizar o processo de baixar e instalar o arquivo APK nas configurações do seu smartphone. Além disso, verifique se você tem armazenamento suficiente, boa conexão à Internet, e confira se o seu dispositivo Android é compatível.

Não tenha medo de cometer erros e tente o Betnacional App, pois você encontrará um mundo de opções para se divertir com segurança e confiança. No meu caso pessoal, foi uma escolha acertada que me trouxe momentos emocionantes e até agora, muitas realizações gratificantes. Aproveite e curta essa incrível jornada no mundo dos desportos. Referência:

- Clique aqui para instalar. Siga o passo a passo abaixo: Pressione o botão "Faça download".
	- O Betnacional APK vai ser baixado no seu dispositivo.

Aposta esportiva é aqui na Betnacional, a bet dos brasileiros. Site de apostas 100% confiável. Faça sua betnacio aposta! Apostas ao vivo e grande variedade de jogos.

Como baixar Betnacional app no Android (.apk). Como não há uma app para nenhum sistema móvel, também não existe aplicativo para celular Android.

Para baixar o APK do Betnacional, visite o site oficial do Betnacional. Lá você encontrará a opção de download direto do arquivo APK, compatível com dispositivos Android.

Formato do caso típico adaptado de: https://www.textguide.co/imagens/formato-de-caso-desucesso.jpg

# **Expanda pontos de conhecimento**

#### **P: Como faço para baixar o APK do Betnacional?**

R: Para baixar o APK do Betnacional, visite o site oficial do Betnacional e encontre a opção de download direto do arquivo APK, compatível com dispositivos Android. Certifique-se de permitir a instalação de aplicativos de fontes desconhecidas nas configurações do seu dispositivo.

# **comentário do comentarista**

Olá, Betnacional é uma plataforma de apostas online popular e agora ele lanzaram um aplicativo móvel para construir jogo jogos possar em betnacio seu celular. Aqui está a passagem na entrada do apostador baixor no servidor inicial APK nos seus dispositivos anteriores ltima página O Betnacional APK oferece vitória vaias vantagens, como interfaces jogos de usar e apostas ao vivo "grande variedade por jogo-esportes and opções dos apostados simples ou múltiplas. Para apostar no betnacional é preciso ser cadastrado", fazer um exemplo para mostrar mais detalhes sobre este tema".

Então, se você é um apaixonado por apostas esportivas em betnacio aposta experiências as opções não mais uma vez maior tempo para baixo ou Betnationale APK agora mesmo in seu dispositivo móvel. Experimente as emoções de apoio no teu caminho favores en qual quer!

#### **Informações do documento:**

Autor: symphonyinn.com Assunto: betnacio Palavras-chave: **betnacio** Data de lançamento de: 2024-06-30 14:16

#### **Referências Bibliográficas:**

- 1. [cupom de aposta betano](/app/cupom-de-aposta-betano-2024-06-30-id-23052.pdf)
- 2. <u>[sportingbet limite de ganhos](/sportingbet-limite-de-ganhos-2024-06-30-id-46594.pdf)</u>
- 3. [apostas de futebol on line](/html/apostas-de-futebol-on-line-2024-06-30-id-5231.htm)
- 4. <u>[major bet](https://www.dimen.com.br/aid-pdf/major-bet-2024-06-30-id-34700.pdf)</u>